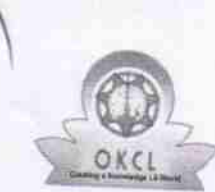

X)

 $|z|$ 

,, »  $\eta$ 

## eVidyalaya Half Yearly Report

Department of School & Mass Education, Govt.<br>of Odisha

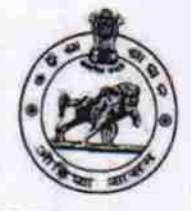

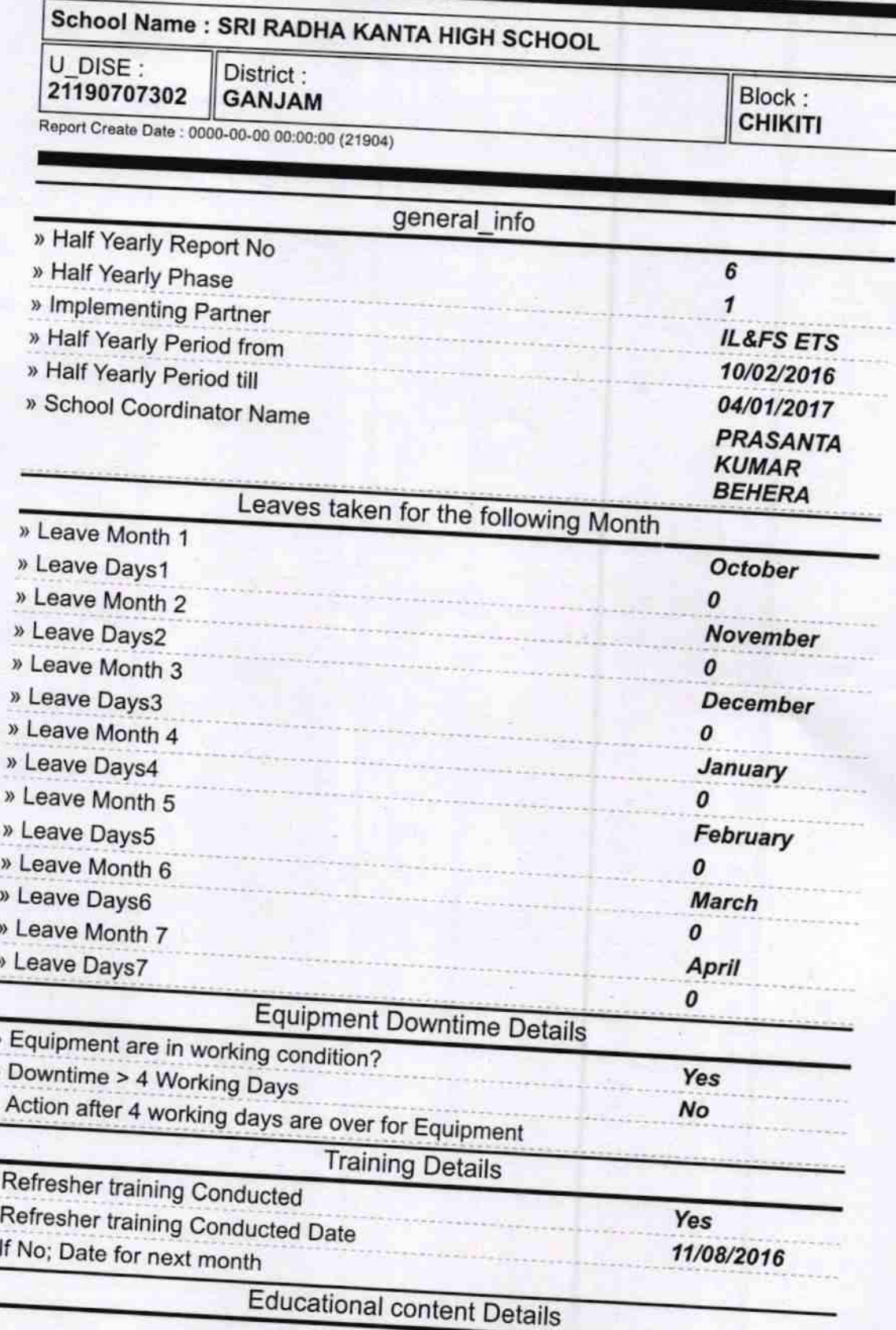

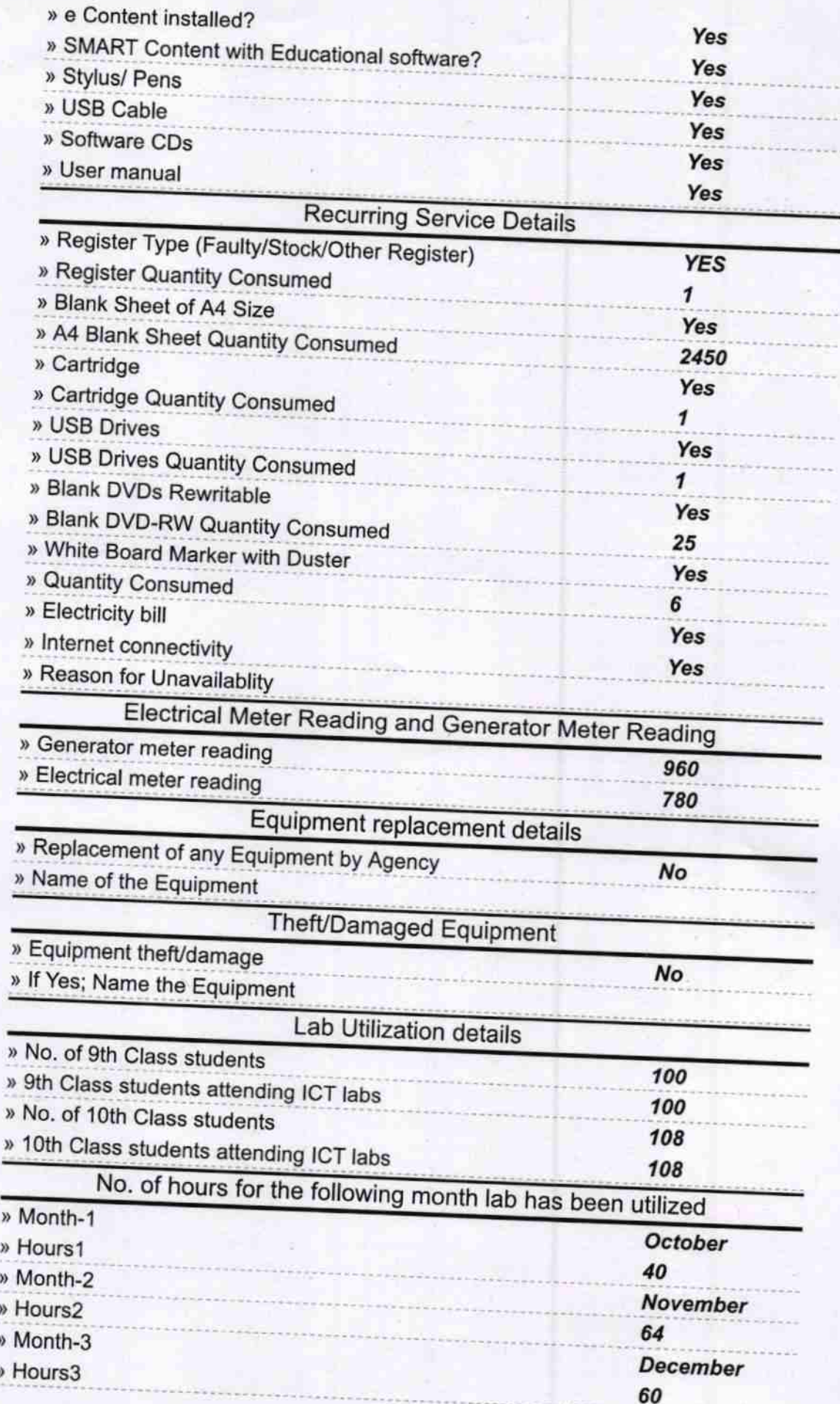

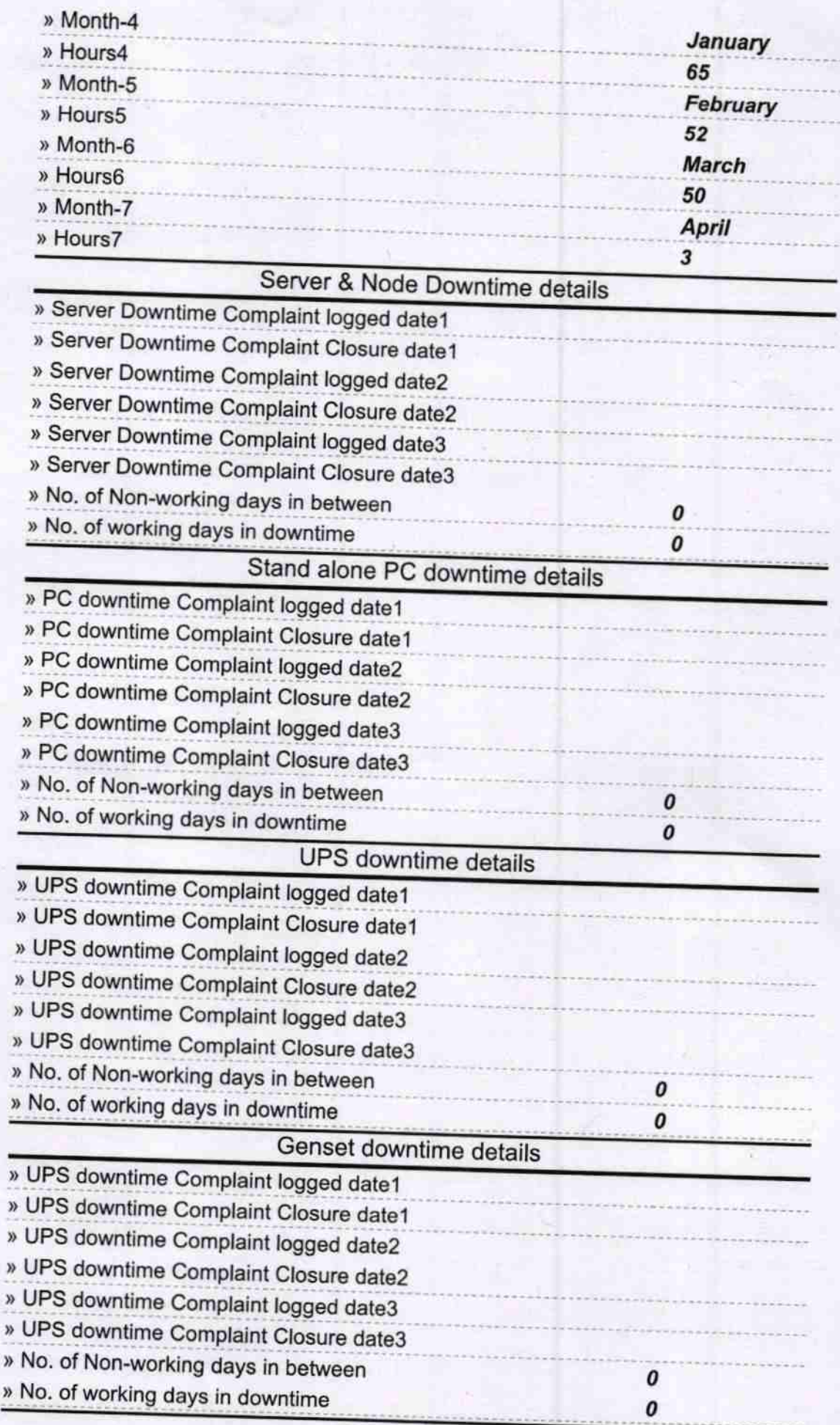

## Integrated Computer Projector downtime details

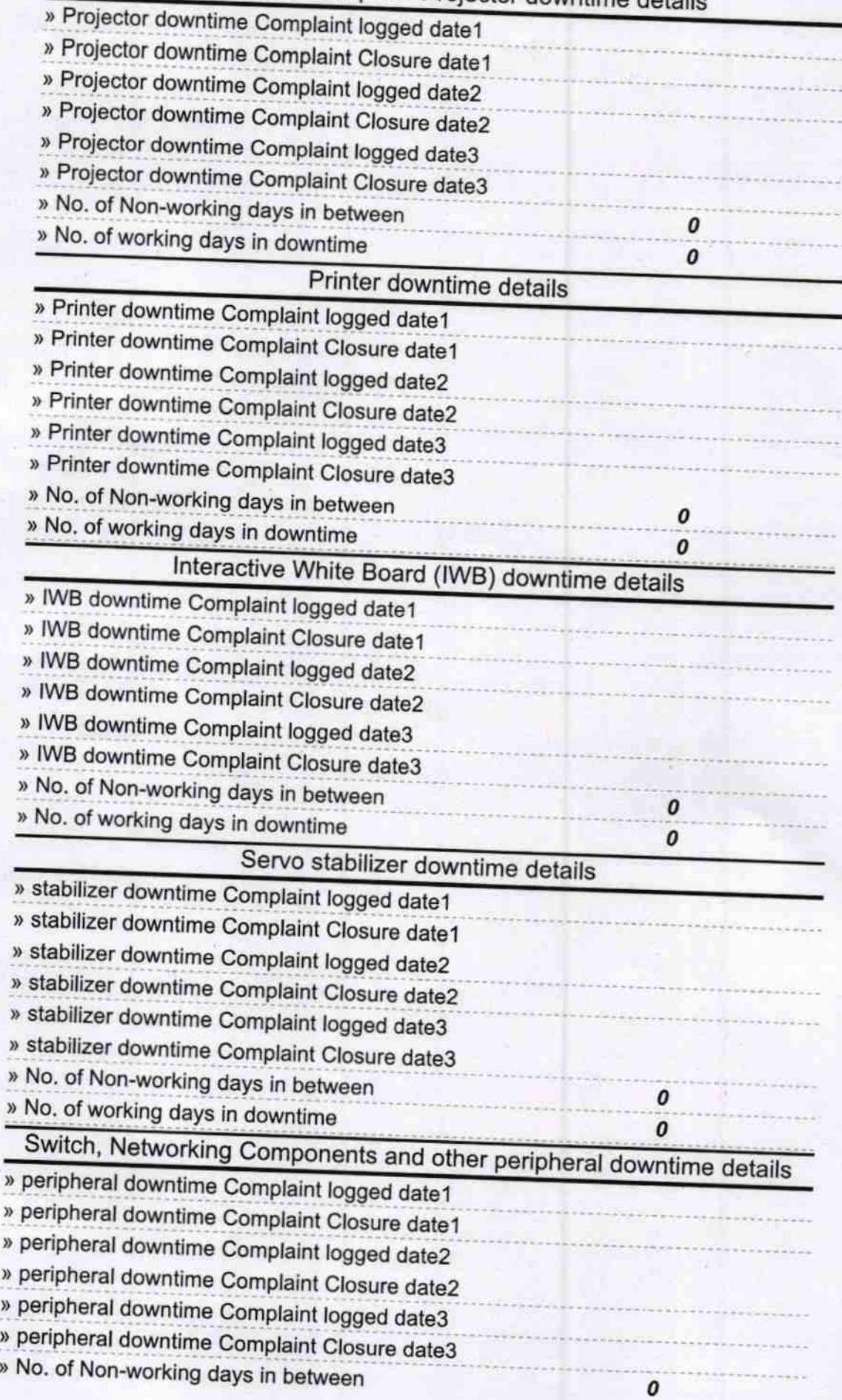

0

Signature of Head Master/Mistress with Seal